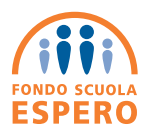

# **MODULO DI ADESIONE - Settore pubblico**

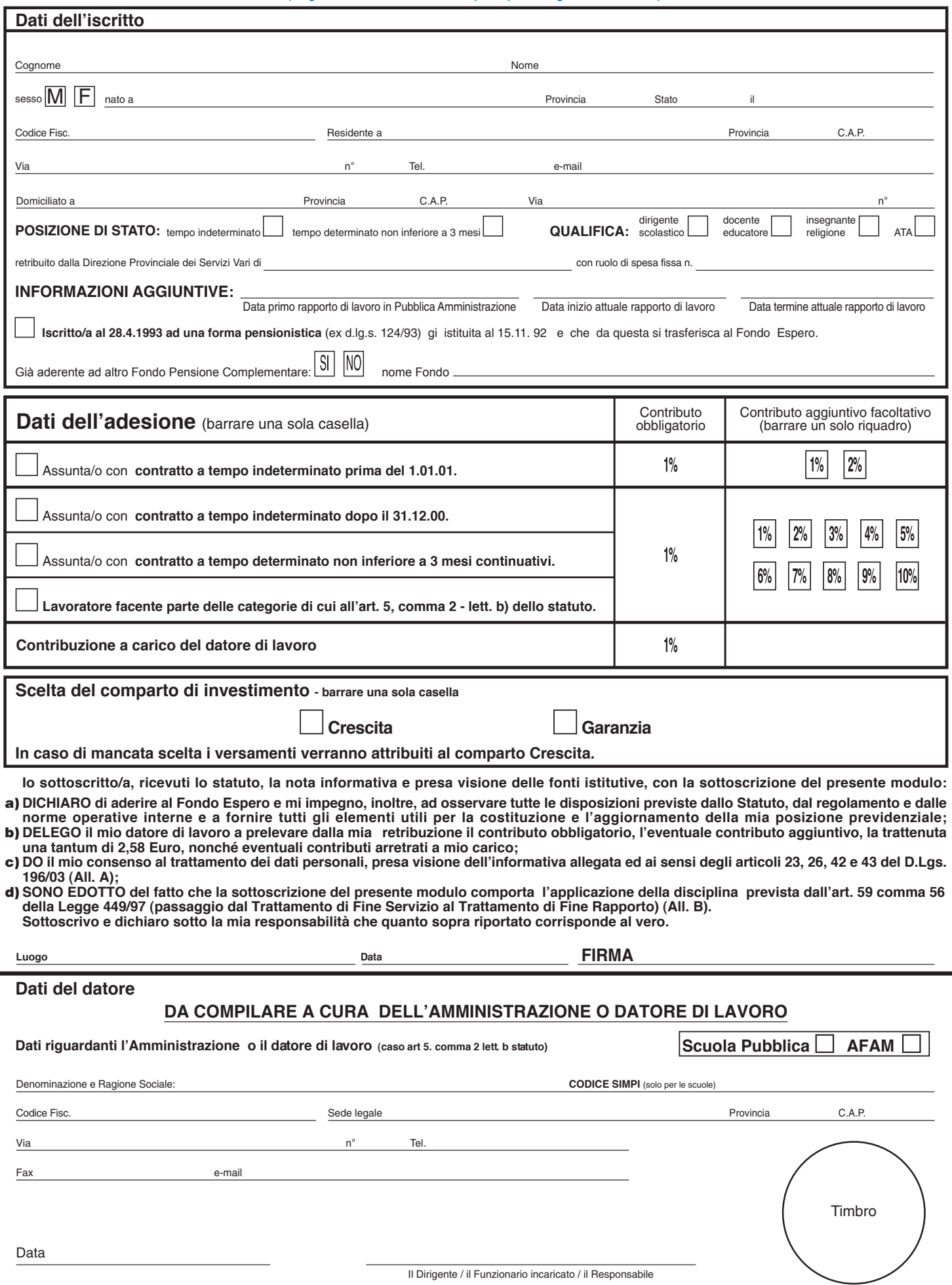

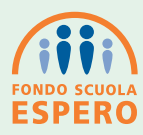

## **MODULO DI ADESIONE - Settore pubblico**

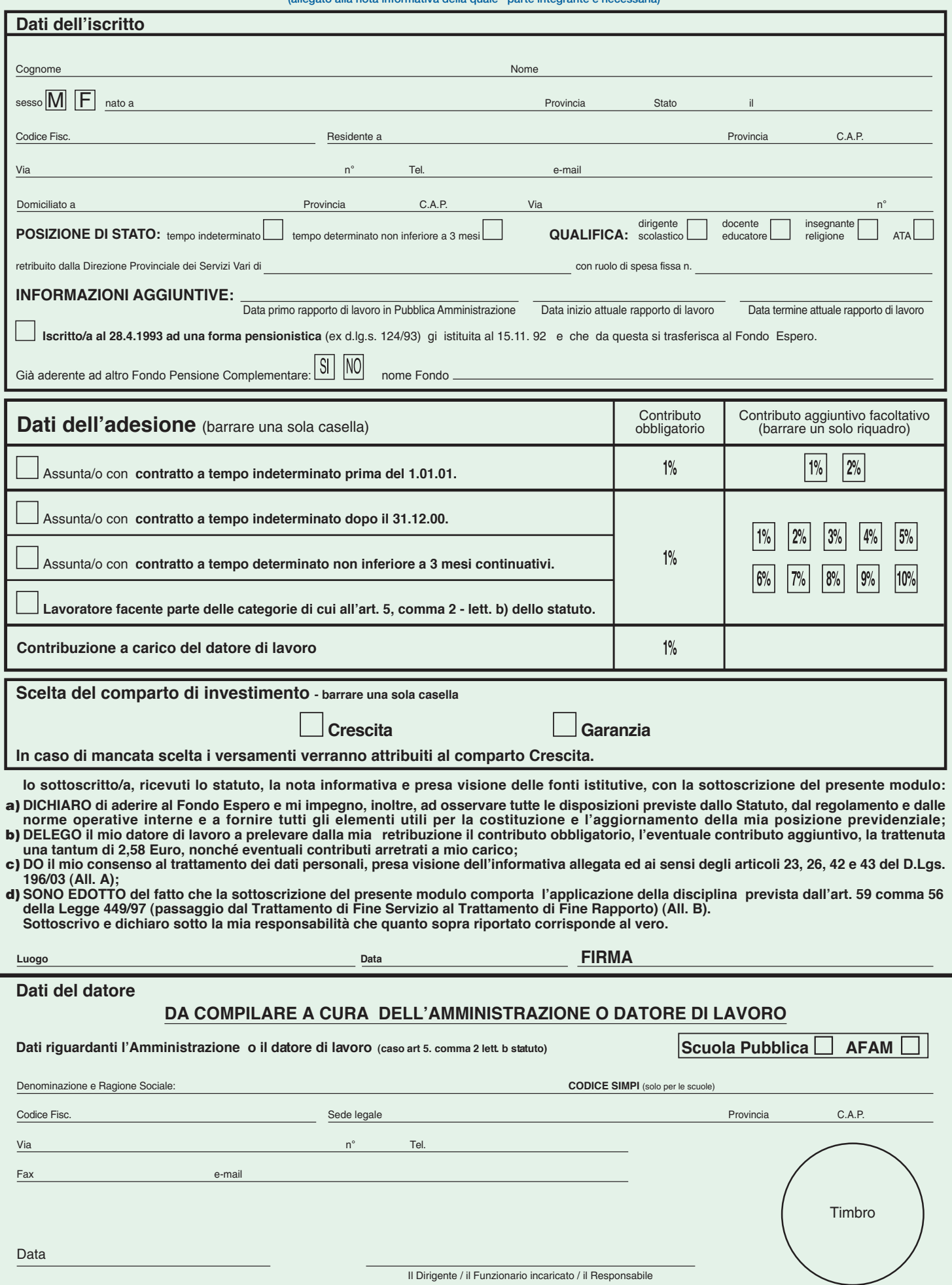

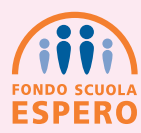

# **MODULO DI ADESIONE - Settore pubblico**

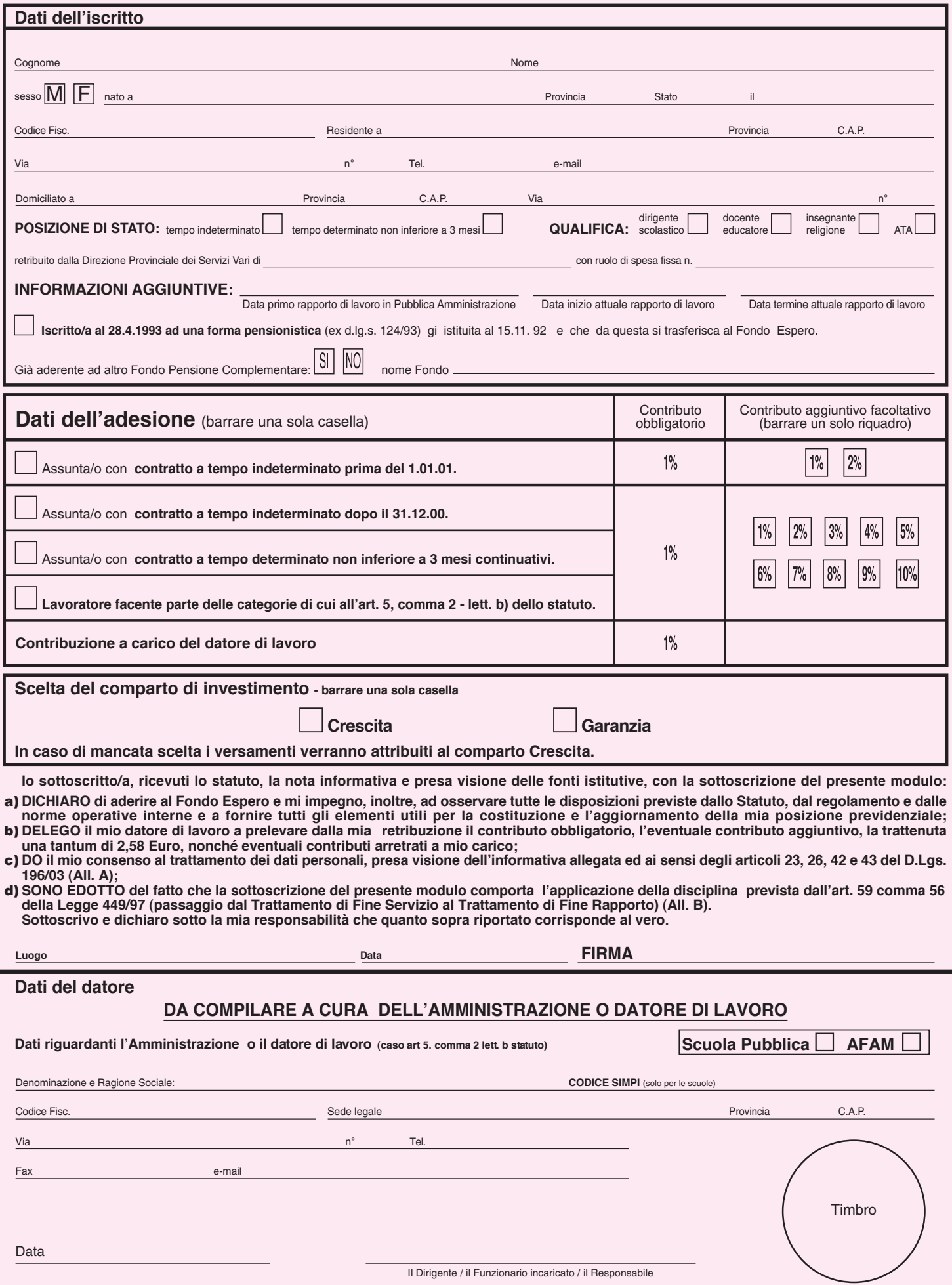

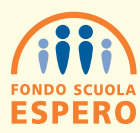

# **MODULO DI ADESIONE - Settore pubblico**

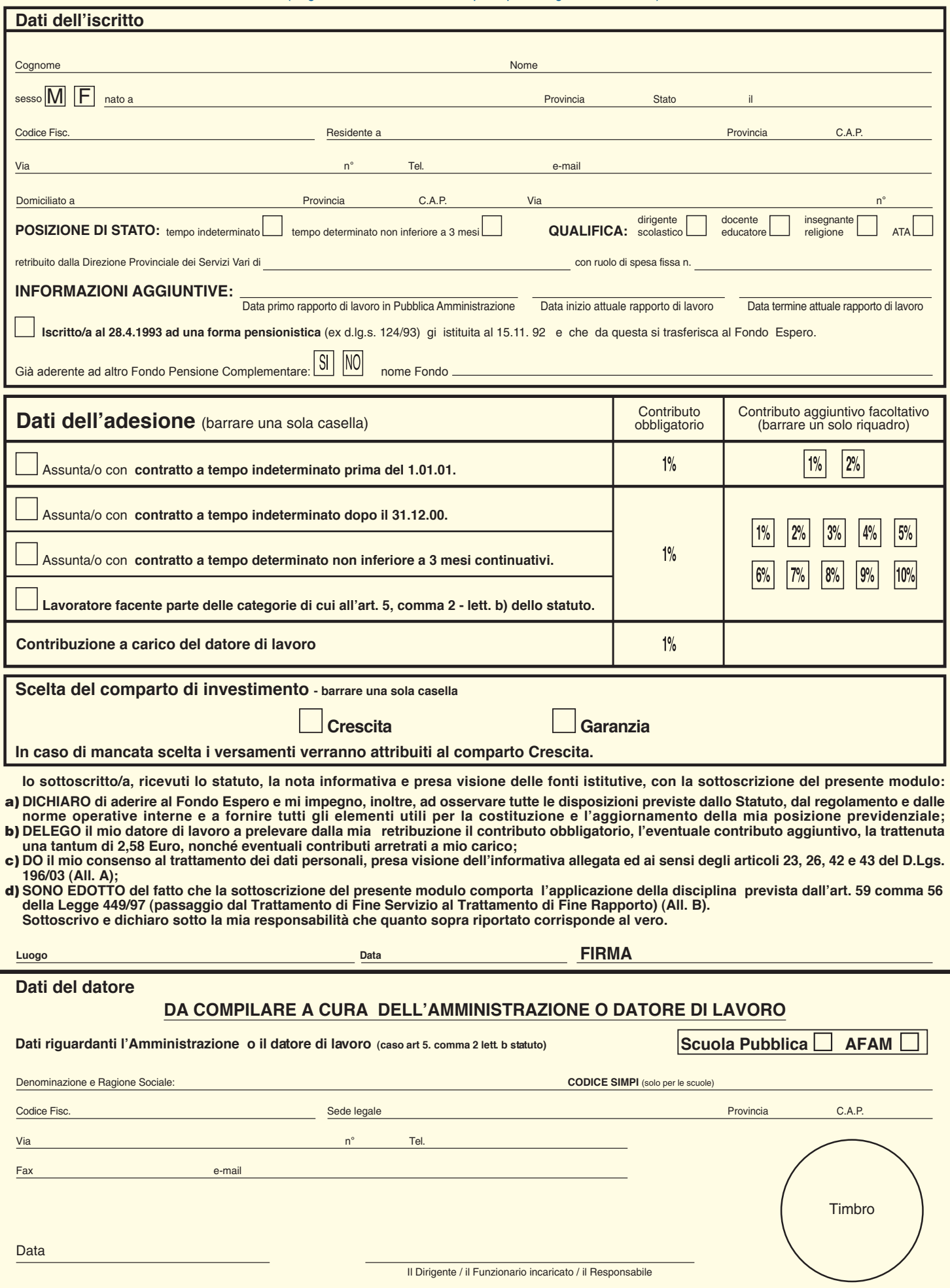

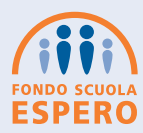

# **MODULO DI ADESIONE - Settore pubblico**

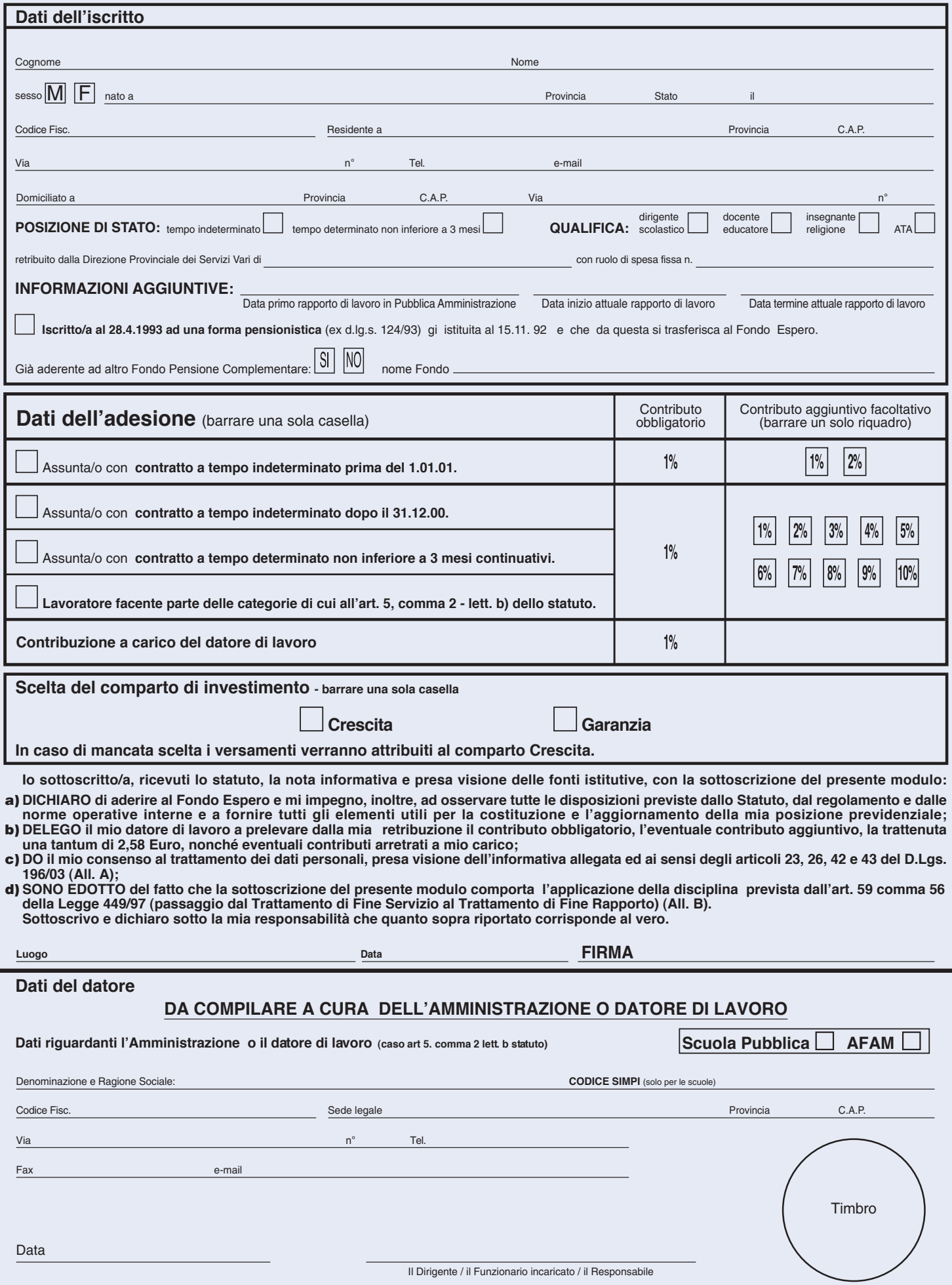

## **CHIARIMENTI PER LA COMPILAZIONE DEL MODULO DI ADESIONE**

#### **Dati dell'iscritto**

Compilare in stampatello in modo chiaro e leggibile e firmare negli spazi indicati:

• Dati anagrafici, Posizione di stato, Qualifica: è fondamentale fornire tutti i dati richiesti;

• E' preferibile indicare un indirizzo di posta elettronica di un dominio diverso da "istruzione.it" (indirizzi nella forma xxxxxxx@istruzione.it non saranno accettati);

• Informazioni aggiuntive: inserire le informazioni richieste, con particolare attenzione alla data di inizio dell'attuale rapporto di lavoro e alla data di primo rapporto di lavoro in Pubblica Amministrazione. La data termine attuale rapporto di lavoro va compilata obbligatoriamente per il solo personale con rapporto di lavoro a tempo determinato; • Consenso al trattamento dei dati personali: il lavoratore è tenuto a leggere l'informativa sottostante.

#### **Dati del datore**

• Compilare in stampatello in modo chiaro e leggibile, firmare nello spazio indicato ed inserire timbro e data;

• Verificare l'esattezza dei dati indicati dal lavoratore;

Inviare una copia al Fondo, una copia all'Inpdap provinciale ed una copia alla DPSV (se il lavoratore è retribuito dal MEF); trattenere una copia agli atti (conservandola nel rispetto delle norme previste dal D.lgs n. 196/03) e consegnarne una al lavoratore.

Come chiarito dal Ministero dell'Istruzione con circolare n. 58 del 21 luglio 2004, competente a ricevere la domanda e ad attestare l'appartenenza al comparto scuola dell'interessato, mediante la compilazione e la sottoscrizione della parte del modulo riservata all'amministrazione/datore di lavoro, è la scuola ovvero l'amministrazione statale centrale o periferica o l'ente pubblico presso il quale l'interessato presta servizio all'atto dell'adesione ad ESPERO. Per il personale in servizio presso le Organizzazioni Sindacali, competente è la stessa Organizzazione Sindacale datrice di lavoro.

L'apposizione di data, firma e timbro da parte del datore di lavoro (scuola, amministrazione o organizzazione sindacale di servizio dell'interessato) è requisito indispensabile per la validità dell'associazione e costituisce obbligo d'ufficio. L'invio del modulo di adesione da parte del datore di lavoro ai soggetti competenti a riceverlo deve essere il più .<br>possibile tempestivo per evitare danni economici all'interessato.

#### **Dati dell'adesione**

• Oltre al contributo obbligatorio è possibile indicare una ulteriore percentuale a cifra intera fino ad un massimo del 10% per chi è in regime di TFR e fino al 2% per chi è in regime di TFS;

**• Lavoratore facente parte delle categorie di cui all'art. 5, comma 2 - lett. b) dello Statuto. (dipendente delle Organizzazioni sindacali** firmatarie dell' accordo istitutivo del Fondo ovvero dei contratti collettivi nazionali di lavoro di cui alla lettera precedente, compresi i dipendenti in aspettativa sindacale ai sensi dell'articolo 31 della legge 20 maggio 1970, n. 300, operanti presso le predette Organizzazioni firmatarie, alle quali competeranno i correlativi oneri contrattuali, sulla base delle specifiche disposizioni che disciplinano il rapporto di lavoro con le suddette Organizzazioni). Per tali lavoratori l'accantonamento del TFR non è contabilizzato dall' INPDAP ma dovrà essere versato da questi enti mensilmente al Fondo.

## **ALLEGATO A**

#### **INFORMATIVA RESA ALL'INTERESSATO PER IL TRATTAMENTO DEI DATI PERSONALI**

Ai sensi dell'art. 13 del D.lgs del 30 giugno 2003, n. 196 (in seguito denominato D.lgs) ed in relazione ai dati personali che La riguardano e che formeranno oggetto di trattamento, La informiamo di quanto segue.

#### **1. FINALITÀ DEL TRATTAMENTO DATI**

Il trattamento:

**a)** è diretto all'espletamento da parte di ESPERO - FONDO NAZIONALE PENSIONE COMPLEMENTARE PER I DIPENDENTI DELLA SCUOLA (in seguito denominato Fondo) delle finalità attinenti esclusivamente all'esercizio dell'attività previdenziale complementare e di quelle ad essa connessa (ivi compresa quella liquidativa), a cui il Fondo è autorizzato ai sensi delle vigenti disposizioni di legge;

**b)** può anche essere diretto all'espletamento da parte del Fondo della finalità di informazione e promozione delle prestazioni del Fondo stesso.

#### **2. MODALITÀ DEL TRATTAMENTO DATI**

Il trattamento:

**a)** è realizzato per mezzo delle operazioni o complessi di operazioni indicate all'art. 4, comma 1, lett. a) del D.lgs: raccolta, registrazione e organizzazione; elaborazione, compresi modifica, raffronto/interconnessione; utilizzo, comprese consultazione, comunicazione, conservazione; cancellazione/distruzione, sicurezza/protezione, comprese accessibilità/confidenzialità, integrità, tutela;

### **b)** è effettuato anche con l'ausilio di mezzi elettronici o comunque automatizzati;

**c)** è svolto direttamente dal Fondo e/o da soggetti esterni (quali INPDAP, Compagnie di Assicurazioni, Banche, SIM, Società di gestione dati ecc.).

#### **3. CONFERIMENTO DEI DATI**

Ferma l'autonomia personale dell'interessato, il conferimento dei dati personali può essere:

**a)** obbligatorio in base a legge, regolamento o normativa comunitaria (ad esempio per antiriciclaggio);

**b)** strettamente necessario all'esecuzione dei rapporti giuridici in essere o all'erogazione delle prestazioni;

**c)** facoltativo ai fini dello svolgimento dell'attività di informazione e di promozione delle prestazioni nei confronti dell'interessato stesso.

### **4. RIFIUTO DEL CONFERIMENTO DEI DATI**

L'eventuale rifiuto da parte dell'interessato di conferire i dati personali:

**a)** nei casi di cui al punto 3. lettere a), b) può comportare il non accoglimento della domanda di adesione per l'impossibilità di garantire le prestazioni di previdenza complementare; **b)** nel caso di cui al punto 3. lettera c), non comporta alcuna conseguenza sui rapporti giuridici in essere ovvero in corso di costituzione, ma preclude la possibilità di svolgere attività di informazione e promozione delle prestazioni nei confronti dell'interessato.

#### **5. COMUNICAZIONE DEI DATI**

a) I dati personali possono essere comunicati, per le finalità di cui al punto 1 lett. a), ai soggetti deputati alla gestione dei contributi previdenziali complementari quali Compagnie Assicurative, SIM, Istituti Bancari, agli organismi associativi del settore previdenziale, al Ministero del Lavoro, alla Commissione di Vigilanza sui Fondi Pensione, all'INPDAP. In tal caso, i dati identificativi dei corrispondenti titolari e degli eventuali responsabili possono essere acquisiti presso il Registro Pubblico tenuto dal Garante per la tutela delle persone e di altri soggetti rispetto al trattamento dei dati personali o presso i suddetti soggetti. Inoltre i dati personali possono essere comunicati a Pubbliche Amministrazioni ai sensi di legge.

**b)** I dati personali possono essere inoltre comunicati a terzi per la fornitura di servizi informatici e/o di servizi di archiviazione.

## **6. DIFFUSIONE DEI DATI**

### I dati personali non sono soggetti a diffusione.

#### **7. TRASFERIMENTO DEI DATI ALL'ESTERO**

I dati personali possono essere trasferiti, sempre per le medesime finalità di cui al punto 1. lettera a), verso Paesi dell'Unione Europea e verso Paesi terzi rispetto all'Unione Europea.

#### **8. DIRITTI DELL'INTERESSATO**

L'articolo 7 del D.lgs conferisce all'interessato l'esercizio di specifici diritti, tra cui quelli di ottenere dal titolare o dai responsabili del trattamento dei dati la conferma dell'esistenza o meno di propri dati personali e la loro messa a disposizione in forma intelligibile; di avere conoscenza dell'origine dei dati, nonché della logica e delle finalità su cui si basa il trattamento; di ottenere la cancellazione, la trasformazione in forma anonima o il blocco dei dati trattati in violazione alla legge, nonché l'aggiornamento, la ratificazione o, se vi è interesse, l'integrazione dei dati; di opporsi, per motivi legittimi, al trattamento.

#### **9. TITOLARE E RESPONSABILE DEL TRATTAMENTO**

Titolare del trattamento è ESPERO - FONDO NAZIONALE PENSIONE COMPLEMENTARE PER I DIPENDENTI DELLA SCUOLA.

I dati identificativi del responsabile del trattamento dati possono essere acquisiti presso la sede del Fondo di via Fiume Giallo, 3 - 00144 - Roma.

### **ALLEGATO B**

### **QUOTE FIGURATIVE (TFR e 1,5% aggiuntivo per gli optanti)**

La misura della quota di TFR destinata al Fondo è differenziata in funzione della data di assunzione:

• per i lavoratori assunti con contratti a tempo indeterminato dopo il 31.12.00 (ovvero con contratti a termine in corso o successivi al 30.05.00) viene destinato il 100%

- dell'accantonamento TFR maturato anno per anno (6,91% della retribuzione base di riferimento per il calcolo);
- per i lavoratori con contratti a tempo indeterminato assunti prima del 1.01.01, e che esercitano l'opzione, in fase di prima attuazione, la quota di TFR che questi lavoratori destinano a previdenza complementare è pari al 2% della retribuzione utile al calcolo del TFR. Per questi lavoratori è stato previsto un' ulteriore quota accantonamento pari al 1,5% della<br>base contributiva vigente ai fini TFS. Quest sugli altri ma è accantonata dall'INPDAP secondo le modalità di seguito precisate.

Sia le quote di TFR sia la quota aggiuntiva dell'1,5% su base TFS destinate a previdenza complementare non sono versate al Fondo ma sono accantonate figurativamente presso l'INPDAP che provvede a contabilizzarle ed a rivalutarle secondo un tasso di rendimento che, in via transitoria, è determinato in base alla media dei rendimenti netti di un "paniere" di fondi pensione appositamente individuati.

Il trasferimento di queste somme al Fondo avviene alla cessazione del rapporto di lavoro, sempre che sia venuta meno la continuità iscrittiva all'INPDAP: quando si verifica questa circostanza, l'INPDAP provvede al conferimento del montante costituito dagli accantonamenti figurativi maturati e rivalutati.